## Towards reliable implementation of Digital Filters in Fixed-Point arithmetic

#### Anastasia Volkova, Thibault Hilaire, Christoph Lauter

RAIM 2016 June 30, 2016

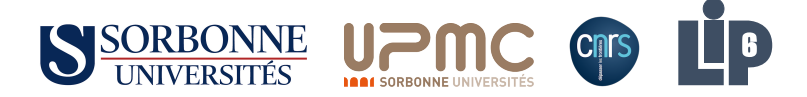

## Context: digital filters

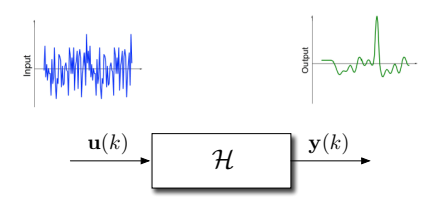

## Context: digital filters

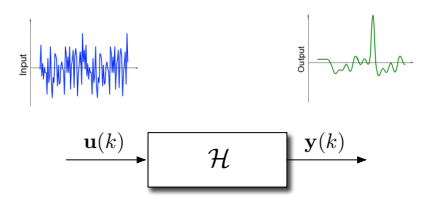

#### On the one hand

- **o** LTI filter with Infinite Impulse Response
- Its transfer function:

$$
H(z) = \frac{\sum_{i=0}^{n} b_i z^{-i}}{1 + \sum_{i=1}^{n} a_i z^{-i}}
$$

## Context: digital filters

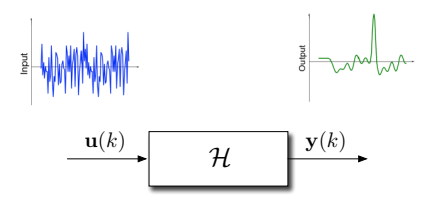

#### On the one hand

- **.** LTI filter with Infinite Impulse Response
- Its transfer function:

$$
H(z) = \frac{\sum_{i=0}^{n} b_i z^{-i}}{1 + \sum_{i=1}^{n} a_i z^{-i}}
$$

On the other hand

- Hardware or Software target
- **•** Implementation in Fixed-Point Arithmetic

#### LTI filters

Let  $\mathcal{H} := (\mathbf{A}, \mathbf{B}, \mathbf{C}, \mathbf{D})$  be a LTI filter:

$$
\mathcal{H}\left\{\begin{array}{rcl}\mathbf{x}(k+1) & = & \mathbf{A}\mathbf{x}(k) + \mathbf{B}\mathbf{u}(k) \\ \mathbf{y}(k) & = & \mathbf{C}\mathbf{x}(k) + \mathbf{D}\mathbf{u}(k)\end{array}\right.
$$

The filter  $H$  is considered Bounded Input Bounded Output stable iif

 $\rho(\mathbf{A}) < 1$ 

The input  $\mathbf{u}(k)$  is considered bounded by  $\bar{\mathbf{u}}$ .

### Two's complement Fixed-Point arithmetic

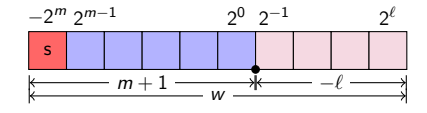

$$
y = -2^m y_m + \sum_{i=\ell}^{m-1} 2^i y_i
$$

- Wordlength: w
- Most Significant Bit position: m
- Least Significant Bit position:  $\ell := m w + 1$

### Two's complement Fixed-Point arithmetic

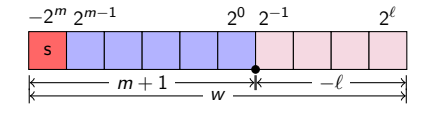

$$
y = -2^m y_m + \sum_{i=\ell}^{m-1} 2^i y_i
$$

- $\bullet$  y(k)  $\in \mathbb{R}$
- wordlength w bits
- minimal Fixed-Point Format (FPF) is the least m:

$$
\forall k, \quad y(k) \in [-2^m; 2^m - 2^{m-w+1}]
$$

Fixed-Point implementation in practice: simulation using Matlab/Simulink<sup>1</sup> tools:

1 <http://www.mathworks.com>

Fixed-Point implementation in practice: simulation using Matlab/Simulink<sup>1</sup> tools:

1) random system simulation

1 <http://www.mathworks.com>

- 1) random system simulation
- 2) deduce the magnitudes

<sup>1</sup> <http://www.mathworks.com>

- 1) random system simulation
- 2) deduce the magnitudes
- 3) set some wordlength

<sup>1</sup> <http://www.mathworks.com>

- 1) random system simulation
- 2) deduce the magnitudes
- 3) set some wordlength
- 4) compute the Fixed-Point formats

<sup>1</sup> <http://www.mathworks.com>

- 1) random system simulation
- 2) deduce the magnitudes
- 3) set some wordlength
- 4) compute the Fixed-Point formats
- 5) compare to reference filter

<sup>1</sup> <http://www.mathworks.com>

- 1) random system simulation
- 2) deduce the magnitudes
- 3) set some wordlength
- 4) compute the Fixed-Point formats
- 5) compare to reference filter
- 6) if not convinced, increase the wordlength and return to Step 4

<sup>1</sup> <http://www.mathworks.com>

Fixed-Point implementation in practice: simulation using Matlab/Simulink<sup>1</sup> tools:

- 1) random system simulation
- 2) deduce the magnitudes
- 3) set some wordlength
- 4) compute the Fixed-Point formats
- 5) compare to reference filter
- 6) if not convinced, increase the wordlength and return to Step 4

#### Unsatisfactory process!

Non-exhaustive simulations, using a floating-point simulation as reference  $\rightarrow$  no guarantees on the implementation

<sup>1</sup> <http://www.mathworks.com>

## Example using Matlab

A random  $5<sup>th</sup>$  order Butterworth: 5 states, 1 input, 1 output.

$$
\bullet\ \ \bar{u}=1
$$

• 
$$
\rho(\mathbf{A}) = 1 - 1.44 \times 10^{-4}
$$

## Example using Matlab

A random  $5<sup>th</sup>$  order Butterworth: 5 states, 1 input, 1 output.

- $\overline{u} = 1$
- $\rho(A) = 1 1.44 \times 10^{-4}$

Fixed-Point implementation:

- Simulating for  $k = 0, \ldots, 1000$
- 1000 random input sequences
- $\bar{y}^{\,}_{\mathsf{sim}} = 5.72$

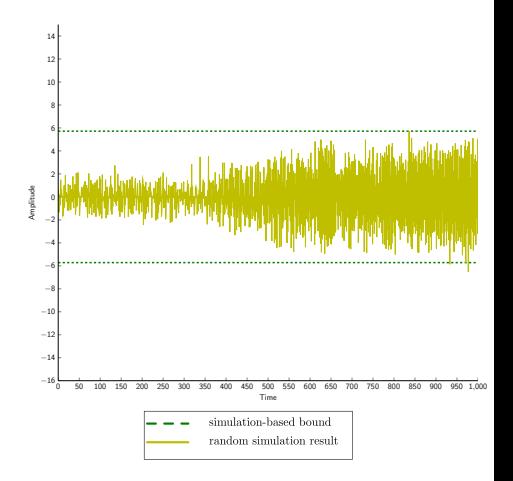

## Example using Matlab

A random  $5<sup>th</sup>$  order Butterworth: 5 states, 1 input, 1 output.

- $\overline{u} = 1$
- $\rho(A) = 1 1.44 \times 10^{-4}$

Fixed-Point implementation:

- Simulating for  $k = 0, \ldots, 1000$
- 1000 random input sequences
- $\bar{y}^{\,}_{\mathsf{sim}} = 5.72$

 $\wedge$  Simulation is not exhaustive

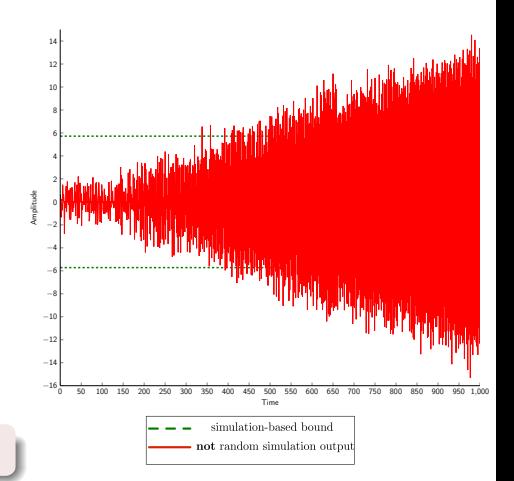

Simulation-based approach is not rigorous. What to do?

## Our approach: reliable Fixed-Point implementation

Input:

- $\bullet$  H = (A, B, C, D)
- bound  $\bar{u}(k)$  on the input interval
- wordlength constraints

Determine rigorously the Fixed-Point Formats s.t.

- the least MSBs
- no overflows
	- $\rightarrow$  pay attention to computational errors

## Our approach: reliable Fixed-Point implementation

Input:

- $\bullet$  H = (A, B, C, D)
- bound  $\bar{u}(k)$  on the input interval
- wordlength constraints

Determine rigorously the Fixed-Point Formats s.t.

- the least MSBs
- no overflows
	- $\rightarrow$  pay attention to computational errors

#### Our approach:

- 1) determine analytically the output interval of all variables
- 2) analyze propagation of the error in filter implementation and determine the Fixed-point formats

## Deducing the output interval<sup>2</sup>

<sup>&</sup>lt;sup>2</sup>A.V. et al., "Reliable Evaluation of the Worst-Case Peak Gain Matrix in Multiple Precision", ARITH22, 2015

#### Basic brick: the Worst-Case Peak Gain theorem

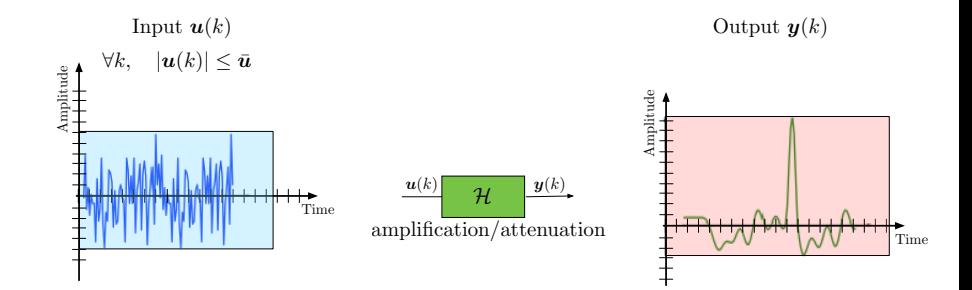

#### Basic brick: the Worst-Case Peak Gain theorem

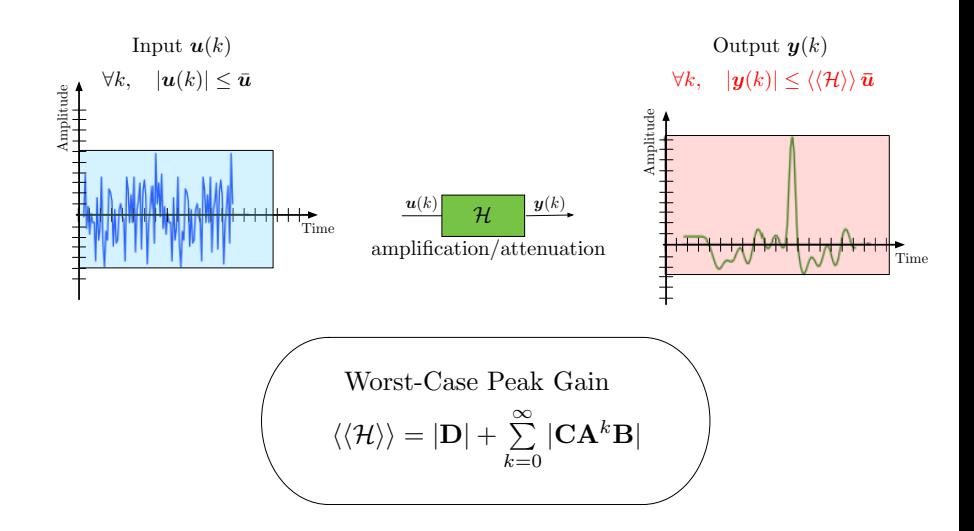

Our random  $5<sup>th</sup>$  order Butterworth: 5 states, 1 input, 1 output.

 $\overline{u} = 1$ 

•  $\rho(A) = 1 - 1.44 \times 10^{-4}$ Naive WCPG computation

• sum over 1000 terms

• 
$$
\bar{y}_{\text{WCPG}} = 55.91 \left( \bar{y}_{\text{sim}} = 5.72 \right)
$$

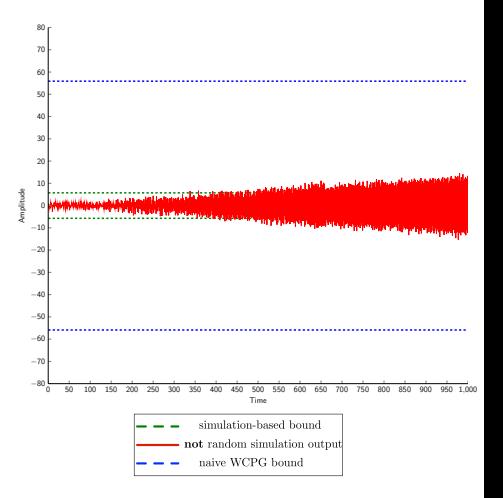

Our random  $5<sup>th</sup>$  order Butterworth: 5 states, 1 input, 1 output.

- $\overline{u} = 1$
- $\rho(A) = 1 1.44 \times 10^{-4}$
- Naive WCPG computation
	- sum over 1000 terms

• 
$$
\bar{y}_{\text{WCPG}} = 55.91 \left( \bar{y}_{\text{sim}} = 5.72 \right)
$$

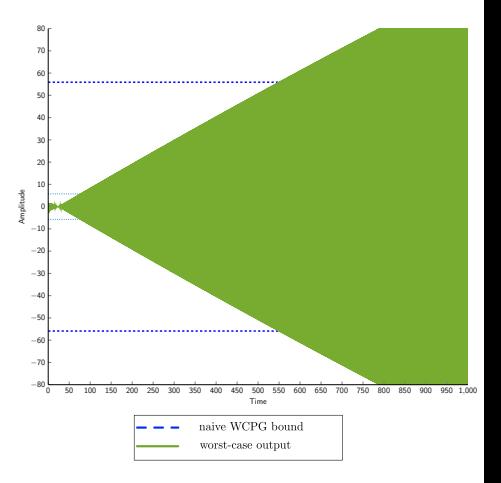

Our random 5<sup>th</sup> order Butterworth: 5 states, 1 input, 1 output.

- $\overline{u}$  = 1
- $\rho(A) = 1 1.44 \times 10^{-4}$
- Naive WCPG computation
	- sum over 1000 terms

• 
$$
\bar{y}_{\text{WCPG}} = 55.91 \left( \bar{y}_{\text{sim}} = 5.72 \right)
$$

 $A$  Still not reliable. Why?  $\rightsquigarrow$  not enough terms for the WCPG

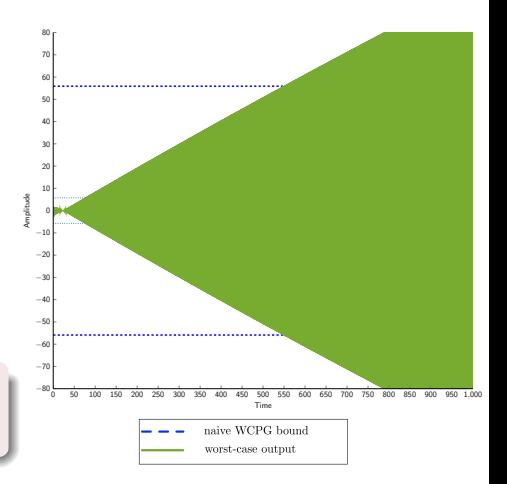

Our random 5<sup>th</sup> order Butterworth: 5 states, 1 input, 1 output.

- $\overline{u}$  = 1
- $\rho(A) = 1 1.44 \times 10^{-4}$

Naive WCPG computation

**o** sum over 1000 terms

• 
$$
\bar{y}_{\text{WCPG}} = 55.91 \left( \bar{y}_{\text{sim}} = 5.72 \right)
$$

 $A$  Still not reliable. Why?  $\rightsquigarrow$  not enough terms for the WCPG

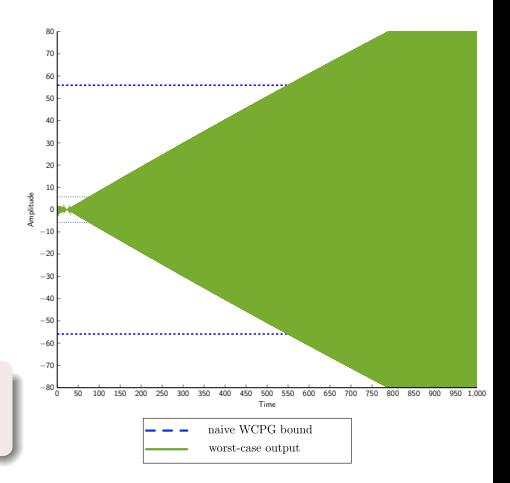

#### How to compute the WCPG matrix reliably?

Problem: compute the Worst-Case Peak Gain with arbitrary precision.

$$
\langle\langle\mathcal{H}\rangle\rangle=|\textbf{D}|+\sum_{k=0}^{\infty}\left|\textbf{C}\textbf{A}^{k}\textbf{B}\right|
$$

- Deduce reliable lower bound on truncation order
- Once the sum is truncated, evaluate it in multiple precision

#### **Truncation**

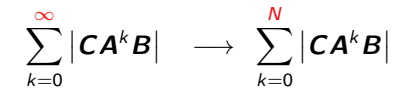

#### **Truncation**

$$
\left|\sum_{k=0}^{\infty} |CA^k B| - \sum_{k=0}^N |CA^k B|\right| \leq \varepsilon_1
$$

Compute an approximate lower bound on truncation order N such that the truncation error is smaller than  $\varepsilon_1$ .

#### Lower bound on truncation order N

$$
N \ge \left\lceil \frac{\log \frac{\varepsilon_1}{\|M\|_{\min}}}{\log \rho(\boldsymbol{A})} \right\rceil, \quad \text{with } \boldsymbol{M} := \sum_{l=1}^n \frac{|\boldsymbol{R}_l|}{1 - |\lambda_l|} \frac{|\lambda_l|}{\rho(\boldsymbol{A})}
$$

where

$$
\lambda - \text{eigenvalues of matrix } A
$$

 $R_l - l^{\text{th}}$ residue matrix computed out of  $C, B, \lambda$ 

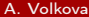

 $\stackrel{N}{\nabla}$  $k=0$  $|CA^kB|$ 

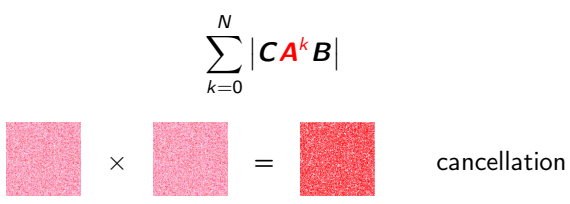

 $\sum_{i=1}^{N}$  $k=0$  $|CA^kB|$  $\times$   $=$   $\qquad \qquad$  cancellation  $\times$   $\mathbb{R}$  =  $\mathbb{R}$  less cancellation

 $\sum_{i=1}^{N}$  $k=0$  $|CA^kB|$  $\times$   $=$   $\qquad \qquad$  cancellation  $\times$   $\mathbb{R}$  =  $\mathbb{R}$  less cancellation

 $A = XEX^{-1}$ 

 $\sum_{i=1}^{N}$  $k=0$  $|CA^kB|$  $\times$   $=$   $\qquad \qquad$  cancellation  $\times$   $\mathbb{R}$  =  $\mathbb{R}$  less cancellation

 $A = XEX^{-1}$ 

$$
V \approx X \text{ and } T \approx E
$$

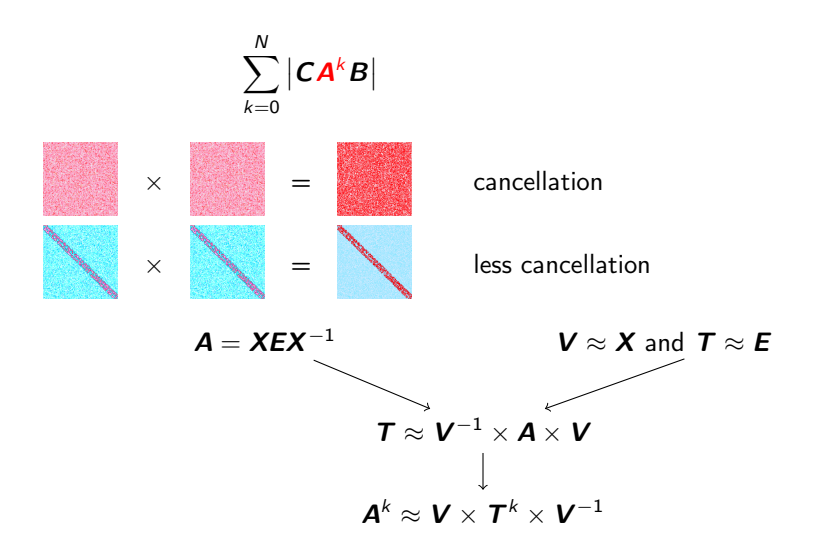

$$
\left|\sum_{k=0}^N \left| \mathbf{C} \mathbf{A}^k \mathbf{B} \right| - \sum_{k=0}^N \left| \mathbf{C} \mathbf{V} \mathbf{T}^k \mathbf{V}^{-1} \mathbf{B} \right| \right| \leq \varepsilon_2
$$

Given matrix  $V$  compute  $T$  such that the error of substitution of the product  $\boldsymbol{V} \boldsymbol{T}^k \boldsymbol{V}^{-1}$  instead of  $\boldsymbol{A}^k$  is less than  $\varepsilon_2$ .

#### Further steps

$$
\left|\sum_{k=0}^N \left| \mathbf{C} \mathbf{A}^k \mathbf{B} \right| - \sum_{k=0}^N \left| \mathbf{C} \mathbf{V} \mathbf{T}^k \mathbf{V}^{-1} \mathbf{B} \right| \right| \leq \varepsilon_2
$$

Apply the same approach for the other steps:

$$
\left| \sum_{k=0}^{N} \left| \mathbf{C} \mathbf{V} \mathbf{T}^{k} \mathbf{V}^{-1} \mathbf{B} \right| - \sum_{k=0}^{N} \left| \mathbf{C}^{\prime} \mathbf{T}^{k} \mathbf{B}^{\prime} \right| \right| \leq \varepsilon_{3}
$$

$$
\left| \sum_{k=0}^{N} \left| \mathbf{C}^{\prime} \mathbf{T}^{k} \mathbf{B}^{\prime} \right| - \sum_{k=0}^{N} \left| \mathbf{C}^{\prime} \mathbf{P}_{k} \mathbf{B}^{\prime} \right| \right| \leq \varepsilon_{4}
$$

$$
\left| \sum_{k=0}^{N} \left| \mathbf{C}^{\prime} \mathbf{P}_{k} \mathbf{B}^{\prime} \right| - \sum_{k=0}^{N} \left| \mathbf{L}_{k} \right| \right| \leq \varepsilon_{5}
$$

$$
\left| \sum_{k=0}^{N} \left| \mathbf{L}_{k} \right| - \left| \mathbf{S}_{N} \right| \leq \varepsilon_{6}
$$

#### Further steps

$$
\left|\sum_{k=0}^N \left| \mathbf{C} \mathbf{A}^k \mathbf{B} \right| - \sum_{k=0}^N \left| \mathbf{C} \mathbf{V} \mathbf{T}^k \mathbf{V}^{-1} \mathbf{B} \right| \right| \leq \varepsilon_2
$$

Apply the same approach for the other steps:

$$
\left| \sum_{k=0}^{N} \left| \mathbf{C} \mathbf{V} \mathbf{T}^{k} \mathbf{V}^{-1} \mathbf{B} \right| - \sum_{k=0}^{N} \left| \mathbf{C}^{\prime} \mathbf{T}^{k} \mathbf{B}^{\prime} \right| \right| \leq \varepsilon_{3}
$$

$$
\left| \sum_{k=0}^{N} \left| \mathbf{C}^{\prime} \mathbf{T}^{k} \mathbf{B}^{\prime} \right| - \sum_{k=0}^{N} \left| \mathbf{C}^{\prime} \mathbf{P}_{k} \mathbf{B}^{\prime} \right| \right| \leq \varepsilon_{4}
$$

$$
\left| \sum_{k=0}^{N} \left| \mathbf{C}^{\prime} \mathbf{P}_{k} \mathbf{B}^{\prime} \right| - \sum_{k=0}^{N} \left| \mathbf{L}_{k} \right| \right| \leq \varepsilon_{5}
$$

$$
\left| \sum_{k=0}^{N} \left| \mathbf{L}_{k} \right| - \left| \mathbf{S}_{N} \right| \leq \varepsilon_{6}
$$

We can determine the output interval of a filter with arbitrary precision.

Our random  $5<sup>th</sup>$  order Butterworth:

5 states, 1 input, 1 output.

- $\overline{u} = 1$
- $\rho(A) = 1 1.44 \times 10^{-4}$

Our random  $5<sup>th</sup>$  order Butterworth:

5 states, 1 input, 1 output.

$$
\bullet\ \bar u=1
$$

• 
$$
\rho(\mathbf{A}) = 1 - 1.44 \times 10^{-4}
$$

We computed WCPG with  $\varepsilon=2^{-64}$ :

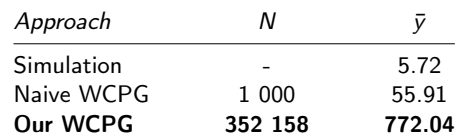

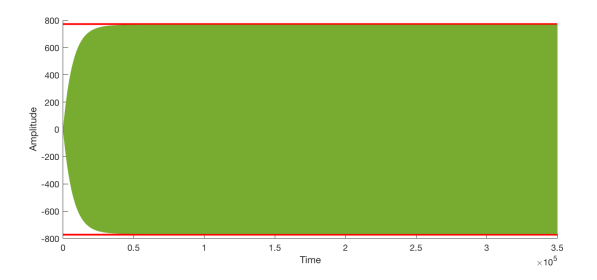

Figure: Output  $y(k)$  reaches a  $\varepsilon$ -neighborhood of  $\bar{y}$ .

## Determining the Fixed-Point Formats<sup>3</sup>

<sup>3</sup>A.V. et al., "Determining Fixed-Point Formats for a Digital Filter Implementation using the Worst-Case Peak Gain Measure", Asilomar 49, 2015

$$
\mathcal{H}\left\{\begin{array}{rcl}\mathbf{x}(k+1) &=& \mathbf{A}\mathbf{x}(k)+\mathbf{B}\mathbf{u}(k) \\ \mathbf{y}(k) &=& \mathbf{C}\mathbf{x}(k)+\mathbf{D}\mathbf{u}(k)\end{array}\right.
$$

We know that if  $\forall k, |\boldsymbol{u}_i(k)| \leq \bar{\boldsymbol{u}}_i$ , then

$$
\forall k, \quad |\mathbf{y}_i(k)| \leq \left(\langle\langle \mathcal{H} \rangle\rangle \bar{\mathbf{u}}\right)_i.
$$

$$
\mathcal{H}\left\{\begin{array}{rcl}\mathbf{x}(k+1) &=& \mathbf{A}\mathbf{x}(k)+\mathbf{B}\mathbf{u}(k) \\ \mathbf{y}(k) &=& \mathbf{C}\mathbf{x}(k)+\mathbf{D}\mathbf{u}(k)\end{array}\right.
$$

We know that if  $\forall k, |\boldsymbol{u}_i(k)| \leq \bar{\boldsymbol{u}}_i$ , then

$$
\forall k, \quad |\mathbf{y}_i(k)| \leq (\langle \langle \mathcal{H} \rangle \rangle \bar{\mathbf{u}})_i.
$$

We need to find the least  $m_v$  such that

$$
\forall k, \quad |\mathbf{y}_i(k)| \leq 2^{\mathbf{m}_{y_i}} - 2^{\mathbf{m}_{y_i} - \mathbf{w}_{y_i} + 1}.
$$

$$
\mathcal{H}\left\{\begin{array}{rcl}\mathbf{x}(k+1) &=& \mathbf{A}\mathbf{x}(k)+\mathbf{B}\mathbf{u}(k) \\ \mathbf{y}(k) &=& \mathbf{C}\mathbf{x}(k)+\mathbf{D}\mathbf{u}(k)\end{array}\right.
$$

We know that if  $\forall k, |\boldsymbol{u}_i(k)| \leq \bar{\boldsymbol{u}}_i$ , then

$$
\forall k, \quad |\mathbf{y}_i(k)| \leq (\langle \langle \mathcal{H} \rangle \rangle \bar{\mathbf{u}})_i.
$$

We need to find the least  $m_v$  such that

$$
\forall k, \quad |\mathbf{y}_i(k)| \leq 2^{\mathbf{m}_{y_i}} - 2^{\mathbf{m}_{y_i} - \mathbf{w}_{y_i} + 1}.
$$

It easy to show that  $m_y$  can be computed with

$$
\boldsymbol{m}_{y_i} = \big\lceil \log_2\left(\langle\langle\mathcal{H}\rangle\rangle \ \bar{\boldsymbol{u}}\right)_i - \log_2\left(1 - 2^{1 - \boldsymbol{w}_{y_i}}\right) \big\rceil \,.
$$

$$
\mathcal{H}\left\{\begin{array}{rcl}\mathbf{x}(k+1) &=& \mathbf{A}\mathbf{x}(k)+\mathbf{B}\mathbf{u}(k) \\ \mathbf{y}(k) &=& \mathbf{C}\mathbf{x}(k)+\mathbf{D}\mathbf{u}(k)\end{array}\right.
$$

We know that if  $\forall k, |\boldsymbol{u}_i(k)| \leq \bar{\boldsymbol{u}}_i$ , then

$$
\forall k, \quad |\mathbf{y}_i(k)| \leq (\langle \langle \mathcal{H} \rangle \rangle \bar{\mathbf{u}})_i.
$$

We need to find the least  $m_v$  such that

$$
\forall k, \quad |\mathbf{y}_i(k)| \leq 2^{\mathbf{m}_{y_i}} - 2^{\mathbf{m}_{y_i} - \mathbf{w}_{y_i} + 1}.
$$

It easy to show that  $m_y$  can be computed with

$$
\boldsymbol{m}_{y_i} = \big\lceil \log_2\left(\langle\langle \mathcal{H} \rangle\rangle \, \bar{\boldsymbol{u}}\right)_i - \log_2\left(1 - 2^{1 - \boldsymbol{w}_{y_i}}\right) \big\rceil \, .
$$

Control the accuracy of the WCPG such that  $0 \leq \hat{\boldsymbol{m}}_{V_i} - \boldsymbol{m}_{V_i} \leq 1$ 

The exact filter  $H$  is:

$$
\mathcal{H} \begin{cases} x (k+1) = \mathbf{A} x (k) + \mathbf{B} u(k) \\ y (k) = \mathbf{C} x (k) + \mathbf{D} u(k) \end{cases}
$$

The actually implemented filter  $\mathcal{H}^\Diamond$  is:

$$
\mathcal{H}^{\lozenge}\left\{\begin{array}{rcl} \mathbf{x}^{\lozenge}(k+1) & = & \lozenge_{m_{\mathbf{x}}}(\mathbf{A}\mathbf{x}^{\lozenge}(k)+\mathbf{B}\mathbf{u}(k)) \\ \mathbf{y}^{\lozenge}(k) & = & \lozenge_{m_{\mathbf{y}}}(\mathbf{C}\mathbf{x}^{\lozenge}(k)+\mathbf{D}\mathbf{u}(k)) \end{array}\right.
$$

where  $\Diamond_m$  is some operator ensuring faithful rounding:

$$
|\lozenge_m(x)-x|\leq 2^{m-w+1}.
$$

The actually implemented filter  $\mathcal{H}^\Diamond$  is:

$$
\mathcal{H}^{\lozenge}\left\{\begin{array}{rcl} \mathbf{x}^{\lozenge}(k+1) & = & \lozenge_{m_x}(\mathbf{A}\mathbf{x}^{\lozenge}(k)+\mathbf{B}\mathbf{u}(k)) + \varepsilon_x(k) \\ \mathbf{y}^{\lozenge}(k) & = & \lozenge_{m_y}(\mathbf{C}\mathbf{x}^{\lozenge}(k)+\mathbf{D}\mathbf{u}(k) + \varepsilon_y(k)) \end{array}\right.
$$

with

$$
|\varepsilon_x(k)| \leq 2^{m_x - w_x + 1}
$$
 and  $|\varepsilon_y(k)| \leq 2^{m_y - w_y + 1}$ .

The actually implemented filter  $\mathcal{H}^\Diamond$  is:

$$
\mathcal{H}^{\lozenge}\left\{\begin{array}{rcl} \mathbf{x}^{\lozenge}(k+1) & = & \lozenge_{m_x}(\mathbf{A}\mathbf{x}^{\lozenge}(k) + \mathbf{B}\mathbf{u}(k)) + \varepsilon_x(k) \\ \mathbf{y}^{\lozenge}(k) & = & \lozenge_{m_y}(\mathbf{C}\mathbf{x}^{\lozenge}(k) + \mathbf{D}\mathbf{u}(k) + \varepsilon_y(k)) \end{array}\right.
$$

with

$$
|\varepsilon_x(k)| \le 2^{m_x - w_x + 1}
$$
 and  $|\varepsilon_y(k)| \le 2^{m_y - w_y + 1}$ .

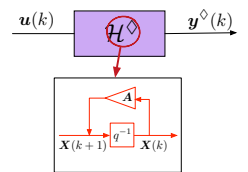

The actually implemented filter  $\mathcal{H}^\Diamond$  is:

$$
\mathcal{H}^{\lozenge}\left\{\begin{array}{rcl} \mathbf{x}^{\lozenge}(k+1) & = & \lozenge_{m_x}(\mathbf{A}\mathbf{x}^{\lozenge}(k)+\mathbf{B}\mathbf{u}(k)) + \varepsilon_x(k) \\ \mathbf{y}^{\lozenge}(k) & = & \lozenge_{m_y}(\mathbf{C}\mathbf{x}^{\lozenge}(k)+\mathbf{D}\mathbf{u}(k) + \varepsilon_y(k)) \end{array}\right.
$$

with

$$
|\varepsilon_{\mathbf{x}}(k)| \leq 2^{\mathbf{m}_{\mathbf{x}} - \mathbf{w}_{\mathbf{x}} + 1} \quad \text{and} \quad |\varepsilon_{\mathbf{y}}(k)| \leq 2^{\mathbf{m}_{\mathbf{y}} - \mathbf{w}_{\mathbf{y}} + 1}.
$$
  

$$
\underbrace{\mathbf{w}(k)}_{\mathbf{x}(k+1)^{(q^{-1})}\mathbf{x}(k)} \qquad \underbrace{\mathbf{w}(k)}_{\mathbf{x}(k+1)^{(q^{-1})}\mathbf{x}(k)} \qquad \underbrace{\mathbf{w}(k)}_{\mathbf{x}(k)} \qquad \mathbf{w}(k)}_{\mathbf{x}(k)}.
$$

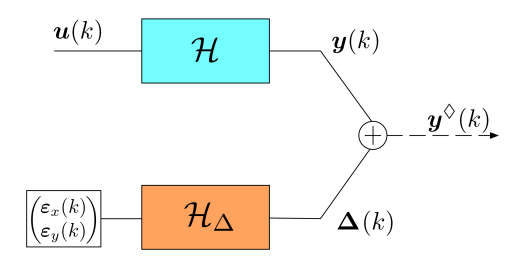

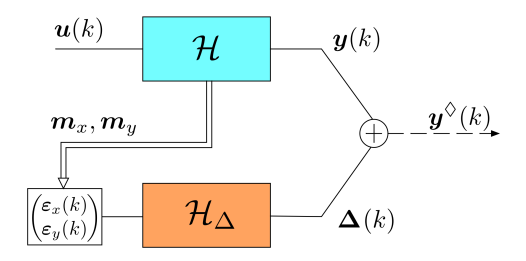

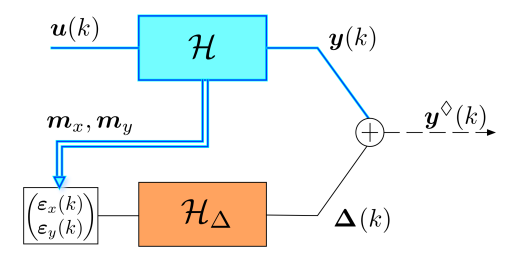

Step 1: Determine the initial guess MSBs  $m<sub>v</sub>$  for the exact filter  $H$ 

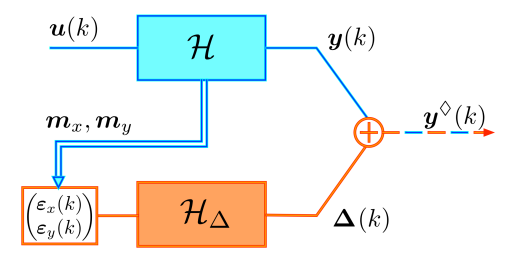

- Step 1: Determine the initial guess MSBs  $m_v$  for the exact filter H
- Step 2: Compute the error-filter  $\mathcal{H}_{\Delta}$ , induced by the format  $m_v$  and deduce the MSBs  $\bm{m}_{\zeta}^{\Diamond}$

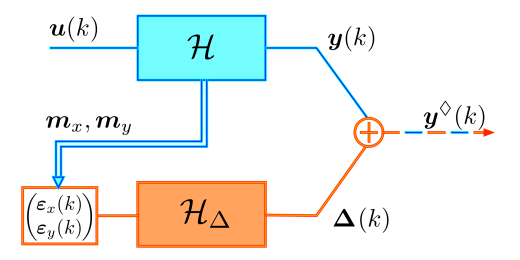

- Step 1: Determine the initial guess MSBs  $m_v$  for the exact filter H
- Step 2: Compute the error-filter  $\mathcal{H}_{\Delta}$ , induced by the format  $\boldsymbol{m}_{v}$  and deduce the MSBs  $\bm{m}_{\zeta}^{\Diamond}$

Step 3: If  $\bm{m}_{\mathsf{y}_i}^{\lozenge} == \bm{m}_{\mathsf{y}_i}$  then return  $\bm{m}_{\mathsf{y}_i}^{\lozenge}$ otherwise  $m_v \leftarrow m_v + 1$  and go to Step 2.

Our random  $5^{th}$  order Butterworth: 5 states, 1 input, 1 output.

- $\overline{u} = 1$
- $\rho(A) = 1 1.44 \times 10^{-4}$
- wordlengths set to 7 bits

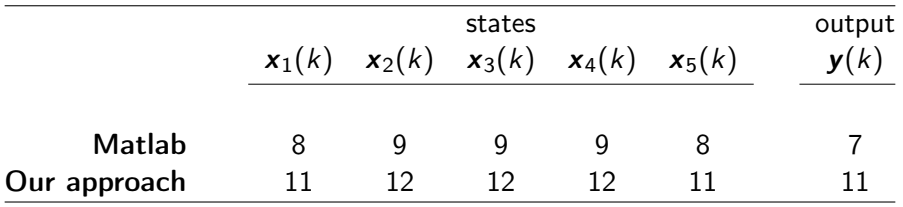

Table: Resulting MSB positions

Conclusion

- Proposed a new completely rigorous approach for the Fixed-Point implementation of linear digital filters
- **•** Provided reliable evaluation of the WCPG measure
- Applied the WCPG measure to determine the Fixed-Point Formats that guarantee no overflow

Perspectives:

- Solve the off-by-one problem for the MSBs
- Accuracy of the algorithms for the design of IIR filters
	- $\rightarrow$  develop approaches to take the quantization error into account
- **•** Formalize proofs in a Formal Proof Checker

# Thank you!

 $\widehat{\boldsymbol{m}} = [\mathfrak{m}]$ 

Problem: interval  $m$  contains a power of 2.

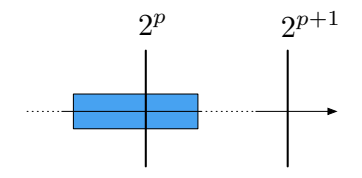

 $\widehat{\mathbf{m}} = [\mathfrak{m}]$ 

Problem: interval m contains a power of 2. Technique: Ziv's strategy to reduce interval

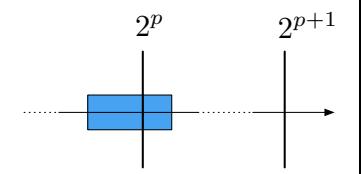

 $\hat{\mathbf{m}} = [\mathbf{m}]$ 

Problem: interval m contains a power of 2. Technique: Ziv's strategy to reduce interval

Dilemma:

- **•** propagation of computational errors or
- o overestimation in linear filter decomposition?

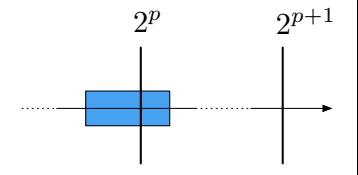

 $\hat{\mathbf{m}} = [\mathbf{m}]$ 

Problem: interval m contains a power of 2. Technique: Ziv's strategy to reduce interval

Dilemma:

- **•** propagation of computational errors or
- o overestimation in linear filter decomposition?

Possible approach:

- Assume the format  $\hat{\boldsymbol{m}} = \boldsymbol{p}$
- Does there exist a reachable  $\mathbf{x}^\lozenge(k)$  s.t.  $\mathbf{y}^\lozenge(k)$  overflows ?

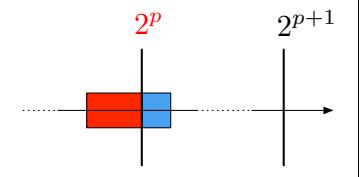

 $\hat{\mathbf{m}} = [\mathbf{m}]$ 

Problem: interval m contains a power of 2. Technique: Ziv's strategy to reduce interval

Dilemma:

- **•** propagation of computational errors or
- o overestimation in linear filter decomposition?

Possible approach:

- Assume the format  $\hat{\boldsymbol{m}} = \boldsymbol{p}$
- Does there exist a reachable  $\mathbf{x}^\lozenge(k)$  s.t.  $\mathbf{y}^\lozenge(k)$  overflows ?

Technique: SMT? integer linear programming? LLL?

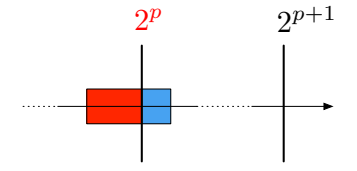

## Context: implementation of LTI filters

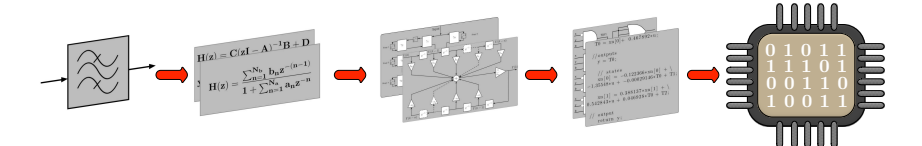

- Transfer function generation
	- ! Coefficient quantization
- Algorithm choice: State-space, Direct Form I, Direct Form II, . . . ! Large variety of structures with no common quality criteria
- Software or Hardware implementation
	- ! Constraints: power consumption, area, error, speed, etc.
	- ! Computational errors due to finite-precision implementation

### Filter-to-code generator

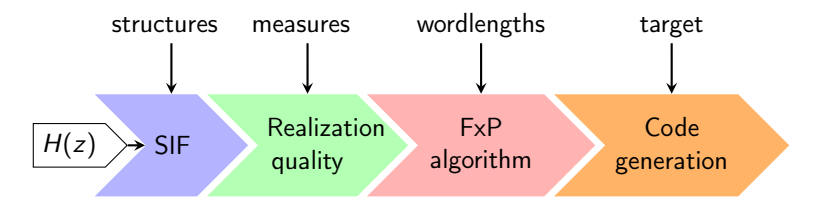

Figure: Automatic filter generator flow.

- Stage 1: analytical filter realization representation (SIF)
- Stage 2: filter quality measures

Stage 3: fixed-point algorithm (rigorous approach, computational errors are taken into account, no onverflows)

Stage 4: Fixed-Point Code Generator

## Numerical example

Example:

- Random filter with 3 states, 1 input, 1 output
- $\bar{u}$  = 5.125, wordlengths set to 7 bits

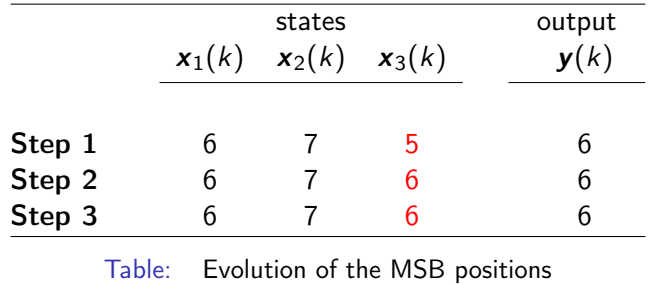

## Numerical example

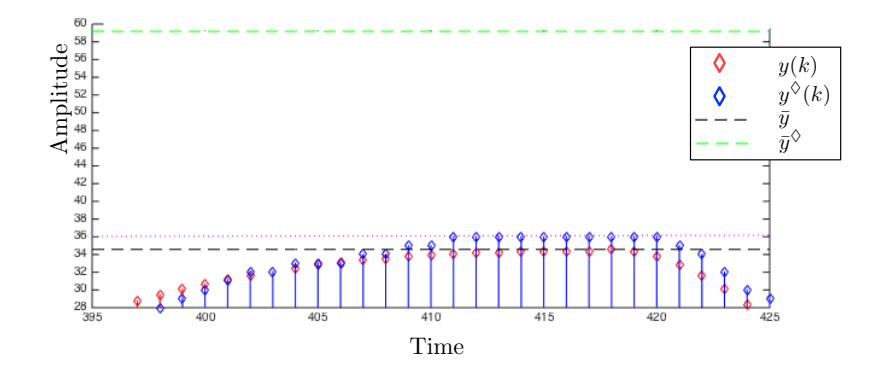

Figure: The exact and quantized outputs of the example. Quantized output does not pass over to the next binade.

## Numerical example

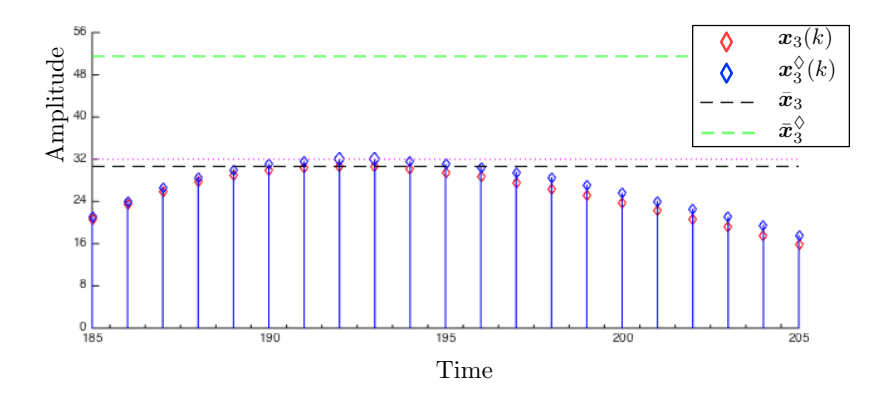

Figure: The exact and quantized third state of the example. Quantized state passes over to the next binade.